# **Windows Vista Data Recovery Tool**

**David Aaron Karp**

 How To Recover Deleted Files HowExpert,2016-03-16 If you want to discover how to solve your problems regarding loss data in your computer then, check thisHow To Recover Deleted Files guide. In this step-by-step guide, you will reap the following benefits: - Resolve data loss problems. - Learn how to prevent data loss. - Learn how to recover data due to system boot issue. - Learn how to recover data due to hard disk issue. - Discover how to recover Office data files. - Impress your friends to recover their computer from viruses, corrupted registry and files. - Discover how to make use of the computer data recovery tools. - Recover operating system from an unstable program. - Learn how to back-up your files and folders. - And much more. HowExpert publishes quick 'how to' guides on all topics from A to Z by everyday experts.

 Windows Vista ,2008 As the official publication for Windows Vista, we cover Microsoft's latest OS with more depth, passion and clarity than any other magazine on the market. Each issue is packed with tips, tricks and service elements on every page. We give you an insider's tour of the operating system and illustrate how to get the most out of your PC.

 **Windows Vista Secrets** Paul Thurrott,2008-10-03 Follows the highly successful first edition with over 25% more content, including extensive coverage of the latest update, Service Pack 1 Addresses a huge market of consumers eager to learn about hidden gems and secrets in Vista and SP1 Covers features that are not disclosed in Microsoft's books or help files A highly connected and qualified author has gathered information from an extensive network of Windows beta testers and thousands of readers, as well as conducted his own experiments on the new OS New chapters cover personalizing and configuring Vista, networking, Zune, Vista and ultra-mobile PCs, Windows Home Server, and many more new topics

 Windows Vista Security Roger A. Grimes,Jesper M. Johansson,2007-07-02 It's not the computer. The hacker's first target is YOU! A dirty little secret that vendors don't want you to know is that good computer security doesn't cost a thing. Any solution you can buy is guaranteed to fail. Malicious hackers use this fact to their advantage. Real security is gained by understanding the enemy's tactics and offsetting them with appropriate and consistently applied Windows settings. These expert authors realize that an effective strategy is two parts technology and one part psychology. Along with learning about Vista's new security features (such as UAC, integrity controls, BitLocker, Protected Mode, and IIS 7), learn common-sense recommendations that will immediately provide reliable value. Vista Security Tips Have a healthy sense of paranoia Understand and apply the basics properly Use longer passwords. No, longer than that Use admin privilege very sparingly Don't believe Internet Explorer Protected Mode will stop all attacks Don't believe DEP can stop all attacks Don't believe any technology can stop all attacks

 **Tricks of the Microsoft Windows Vista Masters** J. Peter Bruzzese,2007-05-25 All over the world, Windows gurus have been working overtime to uncover the hottest new Windows Vista tips, tricks, and tweaks. Now, J. Peter Bruzzese has collected all their best discoveries in one place: Tricks of the Microsoft® Windows VistaTM Masters! Bruzzese has interviewed top Windows professionals, instructors, and power users; scoured the Web (so you won't

have to); and rigorously tested every single tip. Only the most valuable tips tecnhiques and tips made the cut to improve your efficiency, take total control of your digital media and data; use Internet Explorer 7, Windows Mail, and Calendar; configure Windows Defender and Firewall; avoid, troubleshoot, and fix problems; make Windows Vista work better, faster, smarter, safer, and more fun too! Introduction . . . . . . . . . . . . . . . . . . . . . . . . . . . . . . . . . . . . . . . . . . 1 1 General Tips and Tricks of the Masters . . . . . . . . . . . . . . . . . 7 2 Mastering the Control Panel . . . . . . . . . . . . . . . . . . . . . . . . . . 51 3 Mastering Administration . . . . . . . . . . . . . . . . . . . . . . . . . . . . . 101 4 Security Enhancements . . . . . . . . . . . . . . . . . . . . . . . . . . . . . . . 135 5 Disk Configuration and Volume Tricks . . . . . . . . . . . . . . . . . 181 6 Office 2007 Tricks for Vista Masters . . . . . . . . . . . . . . . . . . . . 209 7 Master Vista Networking . . . . . . . . . . . . . . . . . . . . . . . . . . . . . . 233 8 System Recovery and Diagnostic Tricks . . . . . . . . . . . . . . . . 259 9 Mastering the New Vista Apps . . . . . . . . . . . . . . . . . . . . . . . . 297 10 Group Policy Power . . . . . . . . . . . . . . . . . . . . . . . . . . . . . . . . . . . 319 Index . . . . . . . . . . . . . . . . . . . . . . . . . . . . . . . . . . . . . . . . . . . . . . . . . 339

 **Windows Vista Annoyances** David Aaron Karp,2008 Explains how to improve Windows Vista and do more with the software than Microsoft intended, with helpful information on setup, installation, upgrade from other Windows versions, the new interface, new security features, user accounts, troubleshooting, an

 **Special Edition Using Microsoft Windows Vista** Robert Cowart,Brian Knittel,2008 The authors have turned Windows Vista inside out, shook out all the loose parts and figured out just what makes this beast tick. This resource features hands-on coverage of installing, configuring, and surviving on a Windows Vista-based network.

 **Microsoft Windows Vista** Larry Magid,Dwight Silverman,2007-05-31 Nearly six years in the making, Microsoft's Windows Vista will offer users hundreds of new features, with a stylish new user interface, new search features, and better security tools. Best-selling authors and respected tech journalists Larry Magid and Dwight Silverman lead readers through the new Vista capabilities, including the new UI, Windows Sidebar, Internet Explorer 7, Windows Media Player, and Windows Mail. Readers can learn lesson by lesson, or jump to the exercise they need at the moment.

 **File Data Recovery** Mathew Blank,2014-12-10 Data loss can be happened either human made cause or system failure. If we know the reasons of data loss, we can reduce our data loss. In this section of this book, I'll introduce you with most common reason of data loss. After reading this book, you will be able to take necessary steps to protect your data from loss & recover it. What You'll Get Inside: Data Loss Reason of Data Loss 1) System Failure Prevention 2) Human Errors 3) Software Corruption 4) Computer viruses and Malware 5) Natural Disasters What is Data Recovery? How Data Recovery Process Work File Data Recovery for Hard Drive How you can determine a Physical Hard Drive Failure When you will have to Recover Hard Drive Recovering Hard Drive Deleted File Recovery [Windows] Formatted Drive Recovery RAW Recovery Recovering Files on Partition is lost File/Data Recovery for unreachable partition File Recovery in case all the Partitions are lost File Data Recovery for Mac Introduction to MAC

Undelete files on MAC Recovering deleted file from Trash Why deleted data is recoverable File recovery in MAC Hard Drive Data Recovery for MAC Lost Partition Recovery in MAC Recovering Data from Lost Partition File Data Recovery for USB What is USB Flash Drive Reason of losing files from USB Flash Drive Recovering File from Formatted USB Drive Recovering Lost Data from Pen Drive Reasons of File/Data Loss on Pen Drive Recovering Pen Drive Data (Using EaseUs Data Recovery Software) File Data Recovery for Memory Card & SD Card Reasons and Solutions of Data Loss File Data Recovery for Android Reason of Data Loss on Android Recovering Lost Data File Data Recovery For iPhone Reason of Data Losing on I-Phone Recovering iPhone Data Process 1 [Restoring data directly from iPhone] Process 2 [Restoring data from iTunes Backup] Process 3 [Restoring data from iCloud Backup] Data Recovery Software's Data Recovery Software for PC 1. Recuva 2. Pandora Recovery 3. Puran File Recovery 4. Glary Undelete 5. SoftPerfect File Recovery 6. EaseUS Data Recovery Wizard 7. Wise Data Recovery 8. Restoration 9. Free Undelete 10. ADRC Data Recovery Tools Data Recovery Software for Android 1. Android Data Recovery 2 Data Recovery for Android 3. iCare Recovery 4. Data Recovery from Google Store 5. MyJad Android Data Recovery Take a Sneak Peak Inside (page 12): Mac is the one of the most favorite operating system to users. It is introduced by Apple Inc. From the very beginning of the release Mac has won users mind. The developer of Mac has worked to give maximum protection to their user's data. However, like windows Mac users also face problem of data losing. Reason of data losing is same as data losing on Windows. Now I am going to describe how you can recover files on MAC using a small software called EaseUs Data Recovery. It allows users to quickly get deleted, damaged or formatted data.

 **MCTS: Microsoft Windows Vista Client Configuration Study Guide** Michael Aldridge,Josh Evitt,Lisa Donald,James Chellis,2007-04-02 Offering a full coverage of all exam objectives in a systematic approach, so you can be confident that you're getting the instruction you need to take Microsoft's new MCTS exam (70-620), this book is packed with practical guidance and hands-on exercises to reinforce critical skills. Exclusive WinSim Vista Simulator allows you to perform a number of the exercises in a simulated environment, real-world scenarios put what you've learned in the context of actual job roles, and challenging review questions in each chapter prepare you for exam day. For Instructors: Teaching supplements are available for this title.

 *Master VISUALLY Microsoft Windows Vista* Rob Tidrow,2008-02-11 One picture is worth a thousand words. If you prefer instructions that show you how rather than tell you why, then this intermediate to advanced level reference is for you. Hundreds of succinctly captioned, step-by-step screen shots reveal how to accomplish more than 200 Windows Vista tasks, including: \* Handling new, upgrade, or dual-boot installation \* Using the new desktop and start menu \* Creating toolbars and changing display settings \* Managing the firewall and antivirus software \* Installing CD and DVD burners \* Working with the new productivity features \* Master It sidebars answer questions and present shortcuts \* High-resolution screen shots demonstrate each task \* Succinct explanations walk you through step by step \* Two-page lessons break big topics into bite-sized modules

 Just the Computer Essentials James A. White,2007-05 Just the Computer Essentials will help readers understand exactly what they need to know when buying a new PC. The text discusses protecting the computer from dangers such as viruses, spyware, spam, and phishing, and how to set up a backup strategy to safeguard files. (Computer Books - Operating Systems)

 Microsoft Windows Vista On Demand Steve Johnson,Perspection Inc.,2008-03-19 Microsoft Windows Vista On Demand, Second Edition FOR THOSE WHO WOULD RATHER BE SHOWN HOW THAN TOLD HOW SEE HOW TO • Master the Windows Vista user experience, including Windows Aero • Manage files and information using Windows Vista programs and Sidebar gadgets • Create your own movies, slides shows, and DVDs • Rip, manage, and play digital music and videos • Protect your computer from Internet or network intruders • Explore the Internet, send e-mail and instant message, and publish calendars on the Web • Customize, fine-tune, and administer Windows Vista • Set up multiple users and parental controls • Perform Instant Searches to quickly find files and programs • Prepare for the Microsoft Certified Application Specialist exam On the Web This book uses real-world examples to give you a context in which to use the tasks. This book also includes workshops to help you put together individual tasks into projects. The Windows Vista example files that you need for project tasks are available at www.perspection.com. Perspection has written and produced books on a variety of computer software–including Microsoft Office 2007 and 2003, Microsoft Windows Vista and XP, Microsoft Expression Web, Apple Mac OS X Leopard, Adobe Photoshop CS3 and CS2, Adobe Flash CS3 and 8, and Adobe Dreamweaver CS3. In 1991, after working for Apple Computer and Microsoft, Steve Johnson founded Perspection, Inc. Perspection is committed to providing information and training to help people use software more effectively. Perspection has written more than 80 computer books, and sold more than 5 million copies. Includes MCAS Exam Objectives! This courseware meets the objectives for the Microsoft Certified Application Specialist (MCAS). Upon completion of this courseware, you may be prepared to take the exam for MCAS qualification. To learn more about becoming a Microsoft Certified Application Specialist, visit www.microsoft.com.

 *Maximum PC* ,2007 Maximum PC is the magazine that every computer fanatic, PC gamer or content creator must read. Each and every issue is packed with punishing product reviews, insightful and innovative how-to stories and the illuminating technical articles that enthusiasts crave.

 *The Official CHFI Study Guide (Exam 312-49)* Dave Kleiman,2011-08-31 This is the official CHFI (Computer Hacking Forensics Investigator) study guide for professionals studying for the forensics exams and for professionals needing the skills to identify an intruder's footprints and properly gather the necessary evidence to prosecute. The EC-Council offers certification for ethical hacking and computer forensics. Their ethical hacker exam has become very popular as an industry gauge and we expect the forensics exam to follow suit. Material is presented in a logical learning sequence: a section builds upon previous sections and a chapter on previous chapters. All concepts, simple and complex, are defined and explained when they appear for the first time. This book includes: Exam objectives covered in a chapter are clearly explained in the beginning of the chapter, Notes and Alerts highlight crucial points, Exam's Eye View emphasizes the important points from the exam's perspective, Key Terms present definitions of key terms used in the chapter, Review Questions contains the questions modeled after real exam questions based on the material covered in the chapter. Answers to the questions are presented with

explanations. Also included is a full practice exam modeled after the real exam. The only study guide for CHFI, provides 100% coverage of all exam objectives. CHFI Training runs hundreds of dollars for self tests to thousands of dollars for classroom training.

 Maximum PC ,2007-03 Maximum PC is the magazine that every computer fanatic, PC gamer or content creator must read. Each and every issue is packed with punishing product reviews, insightful and innovative how-to stories and the illuminating technical articles that enthusiasts crave.

 Complete CompTIA A+ Guide to IT Hardware and Software Cheryl A. Schmidt,2016-06-09 Master IT hardware and software installation, configuration, repair, maintenance, and troubleshooting and fully prepare for the CompTIA® A+ 220-901 and 220-902 exams. This all-in-one textbook and lab manual is a real-world guide to learning how to connect, manage, and troubleshoot multiple devices in authentic IT scenarios. Thorough instruction built on the CompTIA A+ 220-901 and 220-902 exam objectives includes coverage of Linux, Mac, mobile, cloud, and expanded troubleshooting and security. For realistic industry experience, the author also includes common legacy technologies still in the field along with non-certification topics like Windows 10 to make this textbook THE textbook to use for learning about today's tools and technologies. In addition, dual emphasis on both tech and soft skills ensures you learn all you need to become a qualified, professional, and customer-friendly technician. Dozens of activities to help "flip" the classroom plus hundreds of labs included within the book provide an economical bonus–no need for a separate lab manual. Learn more quickly and thoroughly with all these study and review tools: Learning Objectives provide the goals for each chapter plus chapter opening lists of A+ Cert Exam Objectives ensure full coverage of these topics Hundreds of photos, figures, and tables to help summarize and present information in a visual manner in an all-new full color design Practical Tech Tips give real-world IT Tech Support knowledge Soft Skills best practice advice and team-building activities in each chapter cover all the tools and skills you need to become a professional, customer-friendly technician in every category Review Questions, including true/false, multiple choice, matching, fill-in-the-blank, and open-ended questions, assess your knowledge of the learning objectives Hundreds of thought-provoking activities to apply and reinforce the chapter content and "flip" the classroom if you want More than 140 Labs allow you to link theory to practical experience Key Terms identify exam words and phrases associated with each topic Detailed Glossary clearly defines every key term Dozens of Critical Thinking Activities take you beyond the facts to complete comprehension of topics Chapter Summary provides a recap of key concepts for studying Certification Exam Tips provide insight into the certification exam and preparation process

 CompTIA A+(r) Certification All-in-One For Dummies(r) Glen E. Clarke,Edward Tetz,Timothy L. Warner,2016-08-01 Some copies of A+ Certification All-in-One For Dummies (9781119255710) were printed without access codes to the online test bank. If you did not receive a PIN with your book, please visit www.dummies.com/go/getaccess to request one. All the knowledge you need to pass the new A+ exam A+ is the gateway certification into many IT careers and can be essential in order to start your occupation off on the right foot in the exciting and rapidly expanding field of information technology. Luckily, the 9 minibooks in CompTIA A+ Certification All-in-One For Dummies make it easier to prepare for this all-important exam so you can pass with flying colors! It quickly and easily gets you up to speed on everything from networking and computer repair to troubleshooting, security, permissions, customer service—and everything in between. The CompTIA A+ test is a rigorous exam, but the experts who wrote this book know exactly what you need to understand in order to help you reach your certification goal. Fully updated for the latest revision of the exam, this comprehensive guide covers the domains of the exam in detail, reflecting the enhanced emphasis on hardware and new Windows content, as well as the nuts and bolts, like operating system basics, recovering systems, securing systems, and more. • Find new content on Windows 8, Mac OS X, Linux, and mobile devices • Get test-taking advice for the big day • Prepare for the A+ exam with a review of the types of questions you'll see on the actual test • Use the online test bank to gauge your knowledge—and find out where you need more study help With the help of this friendly, hands-on guide, you'll learn everything necessary to pass the test, and more importantly, to succeed in your job!

 **CompTIA A+ 220-901 and 220-902 Exam Cram** Dave Prowse,2015-12-29 CompTIA A+ 220-901 and 220-902 exams retired in 2019. Search the store to find CompTIA A+ Core 1 (220-1001) and Core 2 (220-1002) books, eBooks, and video courses. This is the perfect study guide to help you pass CompTIA®'s new A+® 220-901 and 220-902 exams. It provides coverage and practice questions for every exam topic, including substantial new coverage of Windows 8/8.1, new PC hardware, tablets, smartphones, OS X, Linux, cloud computing, and professional-level networking and security. Extensive prep tools include quizzes, Exam Alerts, our great last-minute Cram Sheet, and two full practice exams in the ebook. You'll also find ten exclusive Real World Scenario case studies, all linked to simulations or video posted to the book website! Covers the critical information you'll need to know to score higher on your A+ 220-901 and 220-902 exams! Deploy and manage desktops and notebooks running Windows 8.1/8, 7, Vista, OS X, or Linux Master and practice the six-step A+ troubleshooting process Understand, install, configure, and troubleshoot motherboards, CPUs, and memory Test and troubleshoot power-related problems Use all forms of storage, including SSDs, Blu-ray devices, and RAID systems Work effectively with mobile devices, including iOS, Android, and Windows tablets and smartphones Install, configure, and troubleshoot both visible and internal laptop components Configure Windows components and applications, use Windows administrative tools, and optimize Windows systems Repair damaged Windows environments and boot errors Work with audio and video subsystems, I/O devices, and new peripherals Install and manage both local and network printers Understand and work with networks, network hardware, wireless protocols, and cloud technologies Install and configure SOHO wired/wireless networks and troubleshoot connectivity Secure desktops and mobile devices, implement authentication methods, prevent malware attacks, and protect data The eBook edition does not provide access to the test engine and practice test that accompanies the print book.

 **PC Mag** ,2009-01 PCMag.com is a leading authority on technology, delivering Labs-based, independent reviews of the latest products and services. Our expert industry analysis and practical solutions help you make better buying decisions and get more from technology.

Getting the books **Windows Vista Data Recovery Tool** now is not type of challenging means. You could not unaccompanied going later than book gathering or library or borrowing from your connections to admission them. This is an unconditionally easy means to specifically acquire lead by on-line. This online statement Windows Vista Data Recovery Tool can be one of the options to accompany you like having supplementary time.

It will not waste your time. recognize me, the e-book will unconditionally make public you extra concern to read. Just invest tiny epoch to get into this on-line pronouncement **Windows Vista Data Recovery Tool** as capably as evaluation them wherever you are now.

#### **Table of Contents Windows Vista Data Recovery Tool**

- 1. Understanding the eBook Windows Vista Data Recovery Tool
	- The Rise of Digital Reading Windows Vista Data Recovery Tool
	- Advantages of eBooks Over Traditional Books
- 2. Identifying Windows Vista Data Recovery Tool
	- Exploring Different Genres
	- Considering Fiction vs. Non-Fiction
	- Determining Your Reading Goals
- 3. Choosing the Right eBook Platform
	- Popular eBook Platforms
	- Features to Look for in an Windows Vista Data Recovery Tool
	- User-Friendly Interface
- 4. Exploring eBook Recommendations from Windows Vista Data Recovery Tool
	- Personalized Recommendations
	- Windows Vista Data Recovery Tool User Reviews and Ratings

Windows Vista Data Recovery Tool and Bestseller Lists

- 5. Accessing Windows Vista Data Recovery Tool Free and Paid eBooks
	- Windows Vista Data Recovery Tool Public Domain eBooks
	- Windows Vista Data Recovery Tool eBook Subscription Services
	- Windows Vista Data Recovery Tool Budget-Friendly Options
- 6. Navigating Windows Vista Data Recovery Tool eBook Formats
	- o ePub, PDF, MOBI, and More
	- Windows Vista Data Recovery Tool Compatibility with Devices
	- o Windows Vista Data Recovery Tool Enhanced eBook Features
- 7. Enhancing Your Reading Experience
	- Adjustable Fonts and Text Sizes of Windows Vista Data Recovery Tool
	- o Highlighting and Note-Taking Windows Vista Data

## Recovery Tool

- Interactive Elements Windows Vista Data Recovery Tool
- 8. Staying Engaged with Windows Vista Data Recovery Tool
	- Joining Online Reading Communities
	- Participating in Virtual Book Clubs
	- Following Authors and Publishers Windows Vista Data Recovery Tool
- 9. Balancing eBooks and Physical Books Windows Vista Data Recovery Tool
	- Benefits of a Digital Library
	- Creating a Diverse Reading Collection Windows Vista Data Recovery Tool
- 10. Overcoming Reading Challenges
	- Dealing with Digital Eye Strain
	- Minimizing Distractions
	- Managing Screen Time
- 11. Cultivating a Reading Routine Windows Vista Data Recovery Tool
	- $\circ$  Setting Reading Goals Windows Vista Data Recovery Tool
	- Carving Out Dedicated Reading Time
- 12. Sourcing Reliable Information of Windows Vista Data Recovery Tool
	- Fact-Checking eBook Content of Windows Vista Data Recovery Tool
	- Distinguishing Credible Sources
- 13. Promoting Lifelong Learning
	- Utilizing eBooks for Skill Development
	- Exploring Educational eBooks
- 14. Embracing eBook Trends
	- Integration of Multimedia Elements
	- Interactive and Gamified eBooks

## **Windows Vista Data Recovery Tool Introduction**

In todays digital age, the availability of Windows Vista Data Recovery Tool books and manuals for download has revolutionized the way we access information. Gone are the days of physically flipping through pages and carrying heavy textbooks or manuals. With just a few clicks, we can now access a wealth of knowledge from the comfort of our own homes or on the go. This article will explore the advantages of Windows Vista Data Recovery Tool books and manuals for download, along with some popular platforms that offer these resources. One of the significant advantages of Windows Vista Data Recovery Tool books and manuals for download is the cost-saving aspect. Traditional books and manuals can be costly, especially if you need to purchase several of them for educational or professional purposes. By accessing Windows Vista Data Recovery Tool versions, you eliminate the need to spend money on physical copies. This not only saves you money but also reduces the environmental impact associated with book production and transportation. Furthermore, Windows Vista Data Recovery Tool books and manuals for download are incredibly convenient. With just a computer or smartphone and an internet connection, you can access a vast library of resources on any subject imaginable. Whether youre a student looking for textbooks, a professional seeking industry-specific manuals, or someone interested in self-improvement, these digital resources provide an efficient and accessible means of acquiring knowledge. Moreover, PDF books and manuals offer a range of benefits compared to other digital formats. PDF files are designed to retain their formatting regardless of the device used to open them. This ensures that the

content appears exactly as intended by the author, with no loss of formatting or missing graphics. Additionally, PDF files can be easily annotated, bookmarked, and searched for specific terms, making them highly practical for studying or referencing. When it comes to accessing Windows Vista Data Recovery Tool books and manuals, several platforms offer an extensive collection of resources. One such platform is Project Gutenberg, a nonprofit organization that provides over 60,000 free eBooks. These books are primarily in the public domain, meaning they can be freely distributed and downloaded. Project Gutenberg offers a wide range of classic literature, making it an excellent resource for literature enthusiasts. Another popular platform for Windows Vista Data Recovery Tool books and manuals is Open Library. Open Library is an initiative of the Internet Archive, a non-profit organization dedicated to digitizing cultural artifacts and making them accessible to the public. Open Library hosts millions of books, including both public domain works and contemporary titles. It also allows users to borrow digital copies of certain books for a limited period, similar to a library lending system. Additionally, many universities and educational institutions have their own digital libraries that provide free access to PDF books and manuals. These libraries often offer academic texts, research papers, and technical manuals, making them invaluable resources for students and researchers. Some notable examples include MIT OpenCourseWare, which offers free access to course materials from the Massachusetts Institute of Technology, and the Digital Public Library of America, which provides a vast collection of digitized books and historical documents. In conclusion, Windows Vista Data Recovery Tool books

and manuals for download have transformed the way we access information. They provide a cost-effective and convenient means of acquiring knowledge, offering the ability to access a vast library of resources at our fingertips. With platforms like Project Gutenberg, Open Library, and various digital libraries offered by educational institutions, we have access to an everexpanding collection of books and manuals. Whether for educational, professional, or personal purposes, these digital resources serve as valuable tools for continuous learning and self-improvement. So why not take advantage of the vast world of Windows Vista Data Recovery Tool books and manuals for download and embark on your journey of knowledge?

### **FAQs About Windows Vista Data Recovery Tool Books**

How do I know which eBook platform is the best for me? Finding the best eBook platform depends on your reading preferences and device compatibility. Research different platforms, read user reviews, and explore their features before making a choice. Are free eBooks of good quality? Yes, many reputable platforms offer high-quality free eBooks, including classics and public domain works. However, make sure to verify the source to ensure the eBook credibility. Can I read eBooks without an eReader? Absolutely! Most eBook platforms offer web-based readers or mobile apps that allow you to read eBooks on your computer, tablet, or smartphone. How do I avoid digital eye strain while reading eBooks? To prevent digital eye strain, take regular breaks, adjust the font size and background color, and ensure proper lighting while reading eBooks. What the advantage of interactive

eBooks? Interactive eBooks incorporate multimedia elements, quizzes, and activities, enhancing the reader engagement and providing a more immersive learning experience. Windows Vista Data Recovery Tool is one of the best book in our library for free trial. We provide copy of Windows Vista Data Recovery Tool in digital format, so the resources that you find are reliable. There are also many Ebooks of related with Windows Vista Data Recovery Tool. Where to download Windows Vista Data Recovery Tool online for free? Are you looking for Windows Vista Data Recovery Tool PDF? This is definitely going to save you time and cash in something you should think about.

#### **Windows Vista Data Recovery Tool :**

*premiers pas en 2021 istanbul confiné et touristes choyés* - Mar 02 2023 web jan 6 2021 publié le 5 janvier 2021 mis à jour le 6 janvier 2021 depuis le 1er décembre dernier les stambouliotes sont contraints de rester chez eux pendant les week ends et après 21 heures en **la ferme french musco video about the farm youtube** - Oct 09 2023 web feb 22 2021 the rockalingua team la ferme is a french music video for kids to teach things related to the farm in french to your studentswe are working on more french videos for kids worksh tom Çİftlİkte tom À la ferme trendsetter İstanbul - Feb 01 2023

web mar 13 2014 uluslararasi yariŞma 2013 venedik fipresci prize yazar yönetmen ve oyuncu xavier dolan yine programda yer alan trans hikâyesi laurence anyways ile cannes dan ödülle dönmüştü hitchcockvari bir

psikolojik gerilim olan dördüncü uzun metrajlı filminde dolan yine farklı bir film türünü deniyor filmde yönetmenin *la ferme translation in english french english dictionary reverso* - Aug 07 2023 web n shut your mouth la ferme go as far as the farm allez jusqu à la ferme pipe down ferme la la ferme the farm was just past the village la ferme était juste après le village *site officiel hôtel spa le germain charlevoix baie st paul* - Nov 29 2022 web bienvenue à l hôtel spa le germain charlevoix nous vous invitons pour une escapade sur mesure où activités extérieures luxe simple et gastronomie locale vous attendent hôtel arrivée départ adultes enfants réservez ici les privilèges de réserver directement avec nous le meilleur prix c est promis *risque d éruption en islande le site touristique du lagon bleu ferme* - Sep 27 2022 web 16 hours ago le site a enregistré plusieurs secousses le lagon bleu célèbre site touristique du sud ouest de l islande a temporairement fermé jeudi en raison d une accumulation de magma dans le sol **volodymyr zelensky ferme la porte à de potentielles élections en** - Mar 22 2022 web nov 7 2023 retour à l accueil europe volodymyr zelensky ferme la porte à de potentielles élections en ukraine alors que les législatives en ukraine auraient dû avoir lieu en octobre de cette année *découvrez la ferme de luxe ultime à vendre dans le sile d istanbul* - Jul 06 2023 web vous recherchez la ferme de luxe ultime dans le sile d istanbul découvrez cette superbe propriété à l architecture unique 65 décares de terrain une piscine

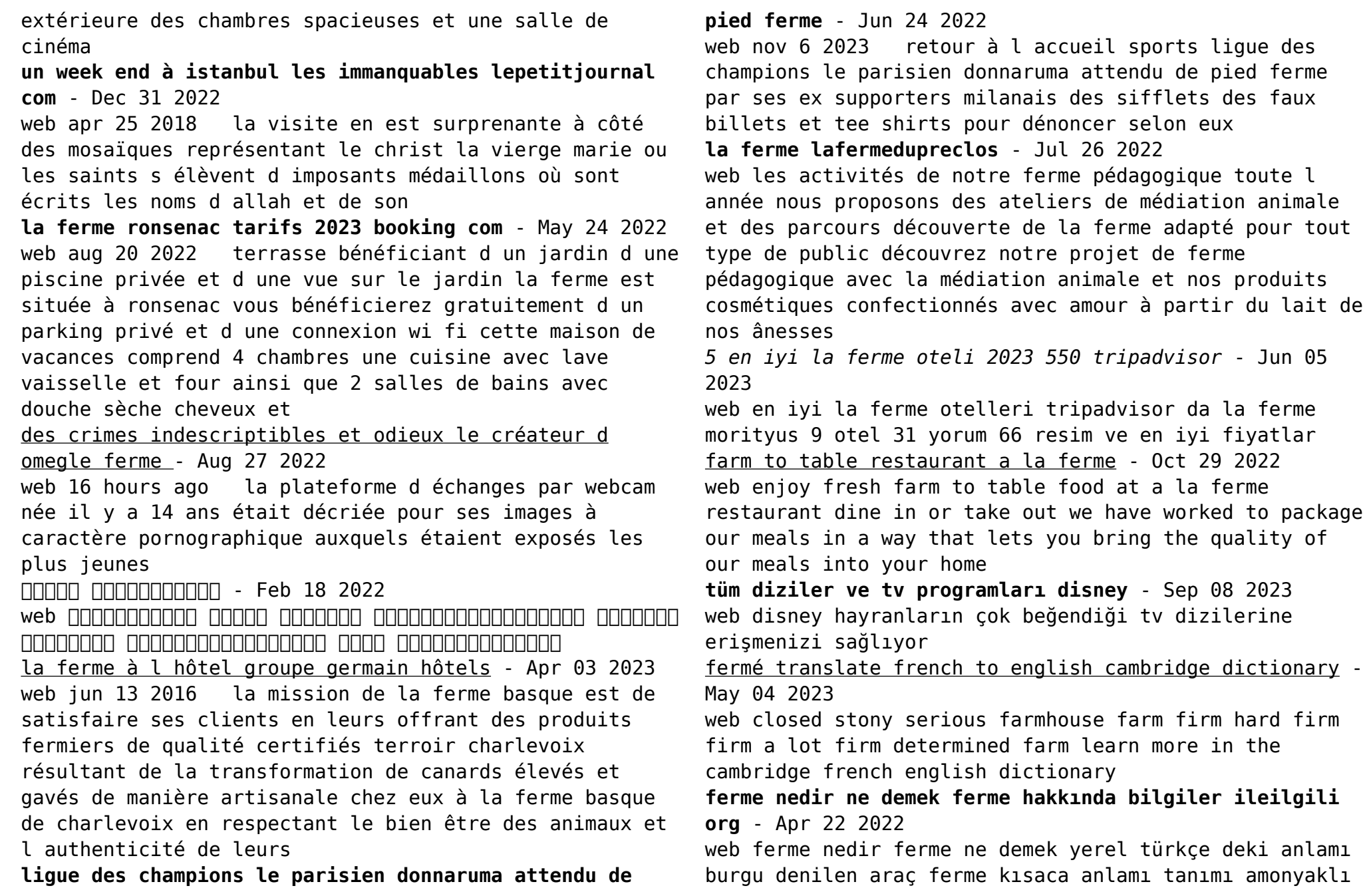

*13*

fermente peynir altı suyu peynir suyunun lactobacillus bulgaricus ile mayalanması ve amonyak eklenmesiyle elde edilen 35 55 ham protein içermesi ancak protein yapısında olmayan azottan ileri gelen ham protein eş değerinin

**prayer for benediction** - Jun 11 2023

web prayer for benediction let us go forth into the world in peace and dedicated to your service o lord let us hold fast to that which is good render to no person evil for evil strengthen the faint hearted support the weak help the needy and the afflicted and honor all

people let us love and serve the lord rejoicing in the power of his spirit and may

*lords prayer words com* - Feb 24 2022

web ÿ ªªªêÿì qfff td ge udw 888 Š šª ªºv ddýßuÿž fuv Ã ñbaaaccu 3ªƒ ƒqœÉª ƒÁ 0 rq Ãb ÉÞ ü9ÊÇ ÿó f z ÆqÞ vcss Œ óg c àfĐ ÕÊ pÛi iš sÛi Ègº ï âÈ ò ôý  $\frac{1}{4}$  ôíùg ñ h ìȵ ã È  $\hat{a}^2$ Œ È áÎs Ø9 vÆ ä Ž  $^3$ ê öÿäC Éfm

**sample prayer benediction stephen ministries stephen egerton** - Aug 01 2022

web money for sample prayer benediction stephen ministries and numerous book collections from fictions to scientific research in any way along with them is this sample prayer benediction stephen ministries that can be your partner antagonists in the church kenneth c haugk 1988 study guide available for this book

**sample prayer benediction stephen ministries** - Jul 12 2023

web sample prayer benediction stephen ministries blessing of peace stephen whitney sermon outlines and april 28th 2018 get sermon ideas from stephen whitney by blessing of peace they are usually given at the end of a prayer or this

**sample prayer benediction stephen ministries 2022** - Oct

03 2022

web 4 sample prayer benediction stephen ministries 2020 10 18 habit of blessing people objects and events in this provocative and inspirational book he shows how the blessing is integral to the identity of priests and crucial to the spiritual wellbeing of all the faithful msgr stephen rossetti fears that many priests shy away from blessing

*sample prayers for new stephen ministry congregations page* - Sep 14 2023

web sample prayers for new stephen ministry

congregations you can highlight the text copy and paste it into your word processing program and then modify or adapt these prayers as you wish

**sample prayer benediction stephen ministries** - Jan 06 2023

web sample prayer benediction stephen ministries the good shepherd first united methodist church of april 28th 2018 a stephen ministry congregation april 22 2018 singing of the lord s prayer hymn of benediction i am thine o lord no 419 verses 1 2 4 benediction sample prayers for new stephen ministry congregations page sample prayer benediction stephen ministries rdoforum

gov - Jun 30 2022

web jul 24 2021 sample prayer benediction stephen ministries downloaded from rdoforum gov ie by guest ballard bradshaw prayers of the early church chosen books this book is for roman catholic and evangelical protestant lay people who wonder what relationship if any they might have with their friends who come from a  $d$ i $\Box$ erent

sample prayer benediction stephen ministries - Nov 04 2022

web 4 sample prayer benediction stephen ministries 2023

01 24 common worship pastoral services our sunday visitor every catholic student should have access to this pocket size abridged of handbook of prayers features basic prayers such as the our father hail mary glory be morning onlering and apostles creed prayers before and

## **pdf sample prayer benediction stephen ministries** - Dec 05 2022

web sample prayer benediction stephen ministries the resolution for men leathertouch jan 03 2022 presents a resolution for christian men that identifies important characteristics for success in faith family and fatherhood and provides biblical references and advice on achieving these personal standards living in the blessing jun 20 2023

## **read free sample prayer benediction stephen ministries** - Feb 07 2023

web sample prayer benediction stephen ministries on priesthood feb 16 2021 messenger sentinel steward these three words have been used to describe the work of a priest in the church of england since cranmer wrote the original ordination rite in 1550 two more servant and shepherd were added in 1980

## *sample prayer benediction stephen ministries* - May 10 2023

web sample prayer benediction stephen ministries a blessing of hands for global missions prayer for global travelers may they continue to ruminate within us and bear fruit in our ministries throughout the year closing benedictions blessings pdf sample prayer amp benediction stephen ministries workshop coordinator sample prayer amp

*sample prayer benediction stephen ministries 2023* - Sep 02 2022

web chapters include new testament prayers simeon mary jesus stephen paul peter other first century prayers clement of rome clementine liturgy syrian clementine liturgy second century prayers polycarp ignatius *sample prayer benediction stephen ministries pdf uniport edu* - Mar 28 2022

web apr 21 2023 sample prayer benediction stephen ministries 2 8 downloaded from uniport edu ng on april 21 2023 by quest day a $\rceil$ ect how the blessings and miracles accomplish their purpose in our lives blessings and miracles have been and are still a medium for god to work in our lives god performs miracles for us to believe

**8 powerful benediction prayers for church services and meetings** - Aug 13 2023

web oct 18 2023 also included are 8 powerful benediction prayers you and your church can pray during services meetings or at home join us in this exploration as we unlock the wisdom and divine blessings contained within benediction prayer

*read free sample prayer benediction stephen ministries* - Apr 28 2022

web sample prayer benediction stephen ministries spiritual blessing jun 07 2023 since 1988 the northeast christian weekend conference has been held in october at harvey cedars bible coference long beach island new jersey during the conference in 1999 stephen kaung shared two ministries on spiritual blessing

prayer focus stephen ministers and care receivers - Mar 08 2023

web sep 24 2020 dear lord you called stephen ministers to bring your compassionate care to those who are burdened we pray for our stephen ministers as they serve by listening loving caring and supporting reveal to them

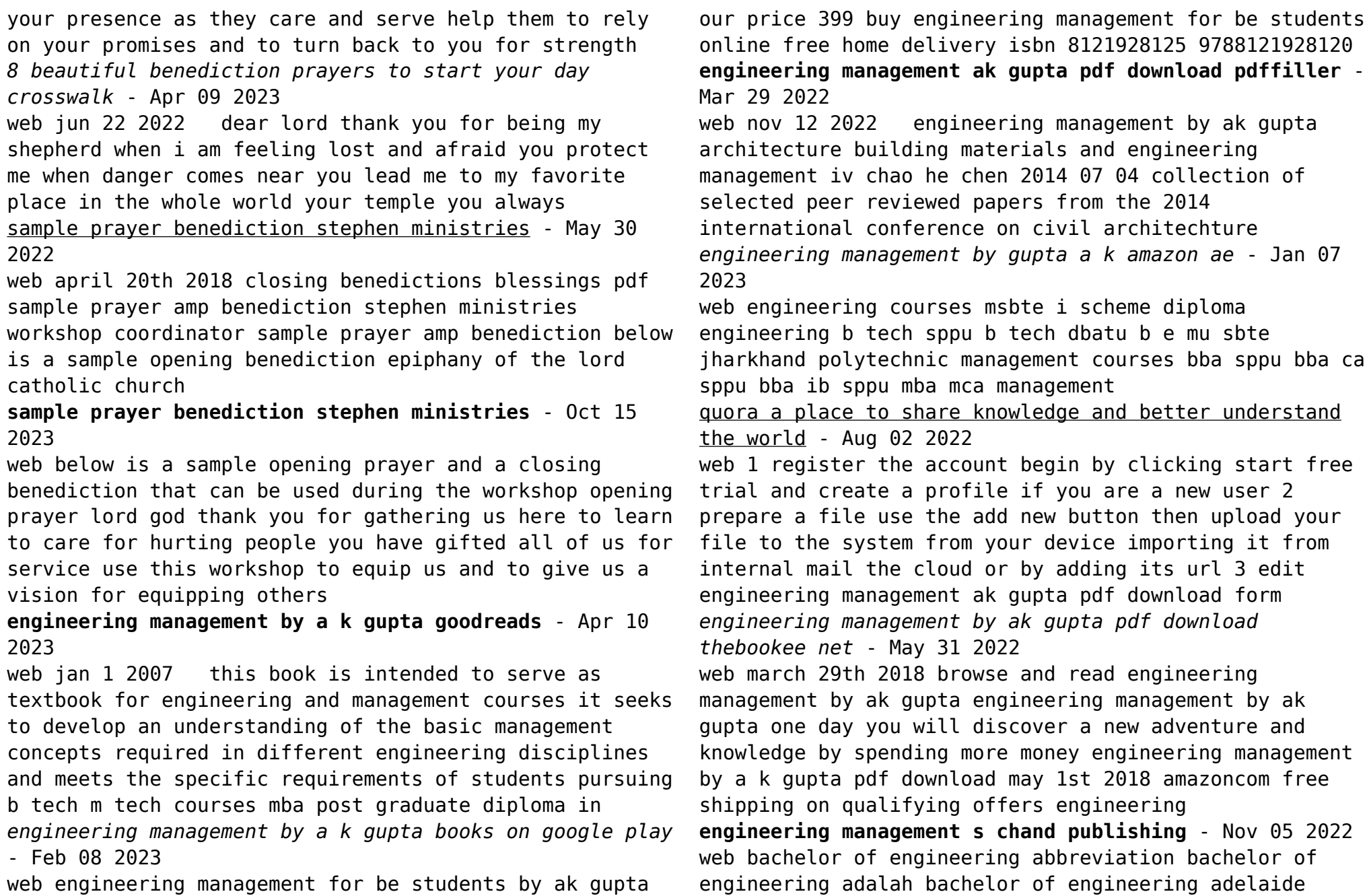

bachelor of engineering aerospace rmit bachelor of engineering and technology major in aircraft maintenance technology bachelor of engineering australia bachelor of engineering biomedical usyd

**engineering management a k gupta google books** - Aug 14 2023

web this book is intended to serve as textbook for enginerring and managemant courses it seeks to develop an understanding of the basic managemant concepts required in different engieering

*download engineering management 2022 pdf* - Dec 06 2022 web we would like to show you a description here but the site won t allow us

**engineering management by ak gupta** - Oct 24 2021

**buy engineering management for be students book ak gupta** - Oct 04 2022

web engineering management by ak gupta pdf download list of ebooks and manuels about engineering management by ak gupta pdf download

engineering management ak gupta pdf - Jul 01 2022 web jun 4 2023 browse and read engineering management by ak gupta engineering management by ak gupta bring home now the book enpdfd engineering management by ak gupta to be your sources when going to read a k gupta s most popular book is engineering management by a k gupta 3 55 avg rating 11 maintenance and safety

**engineering management by ak gupta reserve lasd org** - Jan 27 2022

web engineering management by ak gupta list of ebooks and manuels about engineering management by ak gupta *engineering management by ak gupta banpaen* - Feb 25 2022 web oct 22 2022 engineering management by ak gupta cdfc39b739c6df173553fad015d40e6a top engineering

colleges in uttar pradesh based on 2022 rankingieee technology and engineering management societye c *engineering management by ak gupta florida state university* - Dec 26 2021

**engineering management by ak gupta thebookee net** - Sep 22 2021

## **engineering management pdf by ak gupta free download** - Apr 29 2022

web managing fast paced high technology teams keeping pace with evolving r d and online ms in engineering management now you see a career overseeing all stages of a construction project clarkson university s construction engineering management concentration sets you on this path

engineering management dr a k gupta s chand - Sep 03 2022

web list of ebooks and manuels about engineering management pdf by ak gupta free download and jk gupta download free to download theory of machines by rs khurmi and jk gupta solution manual from yourfreeware org search and download all free software online here **engineering management a k gupta google books** - Jul 13 2023

web this book is intended to serve as textbook for enginerring and managemant courses it seeks to develop an understanding of the basic managemant concepts required in different engieering

**engineering management gupta pdf marketing** - May 11 2023 web engineering management ebook written by a k gupta read this book using google play books app on your pc android ios devices download for offline reading highlight bookmark or take

**engineering management a k gupta 9788121928120** - Jun 12 2023 web jan 1 2007 this book is intended to serve as textbook for engineering and management courses it seeks to develop an understanding of the basic management concepts required in different engineering disciplines and meets the specific requirements of students pursuing b tech m tech courses mba post graduate diploma in **engineering management by ak gupta cot coeikere edu** - Nov 24 2021 **engineering management revised edition gupta a k** - Mar 09 2023 web engineering management author a k gupta 0 reviews x9 5 price 480 00 384 00 you save 20 out of stock e book also available buy e book about the book table of content reviews Best Sellers - Books :: [magic tricks tutorial for beginners](https://www.freenew.net/papersCollection/browse/?k=magic_tricks_tutorial_for_beginners.pdf) [maintenance worker exam sample](https://www.freenew.net/papersCollection/browse/?k=Maintenance-Worker-Exam-Sample.pdf) [m2 jet drive operators guide](https://www.freenew.net/papersCollection/browse/?k=M2-Jet-Drive-Operators-Guide.pdf) [major expenditures note taking guide answer key](https://www.freenew.net/papersCollection/browse/?k=Major-Expenditures-Note-Taking-Guide-Answer-Key.pdf) [lsbu past literacy sample](https://www.freenew.net/papersCollection/browse/?k=lsbu-past-literacy-sample.pdf) [lose the last 5 kilos](https://www.freenew.net/papersCollection/browse/?k=Lose-The-Last-5-Kilos.pdf) [make your own handwriting worksheets for kids](https://www.freenew.net/papersCollection/browse/?k=Make_Your_Own_Handwriting_Worksheets_For_Kids.pdf) [magellan gps 2000 xl manual](https://www.freenew.net/papersCollection/browse/?k=Magellan-Gps-2000-Xl-Manual.pdf)

isbn 9788121928120 pages 488 binding paperback language english imprint s chand publishing year 2007 size 6 75

[lyrics land of hope and glory](https://www.freenew.net/papersCollection/browse/?k=lyrics-land-of-hope-and-glory.pdf)

[lost in space episode guide](https://www.freenew.net/papersCollection/browse/?k=Lost-In-Space-Episode-Guide.pdf)